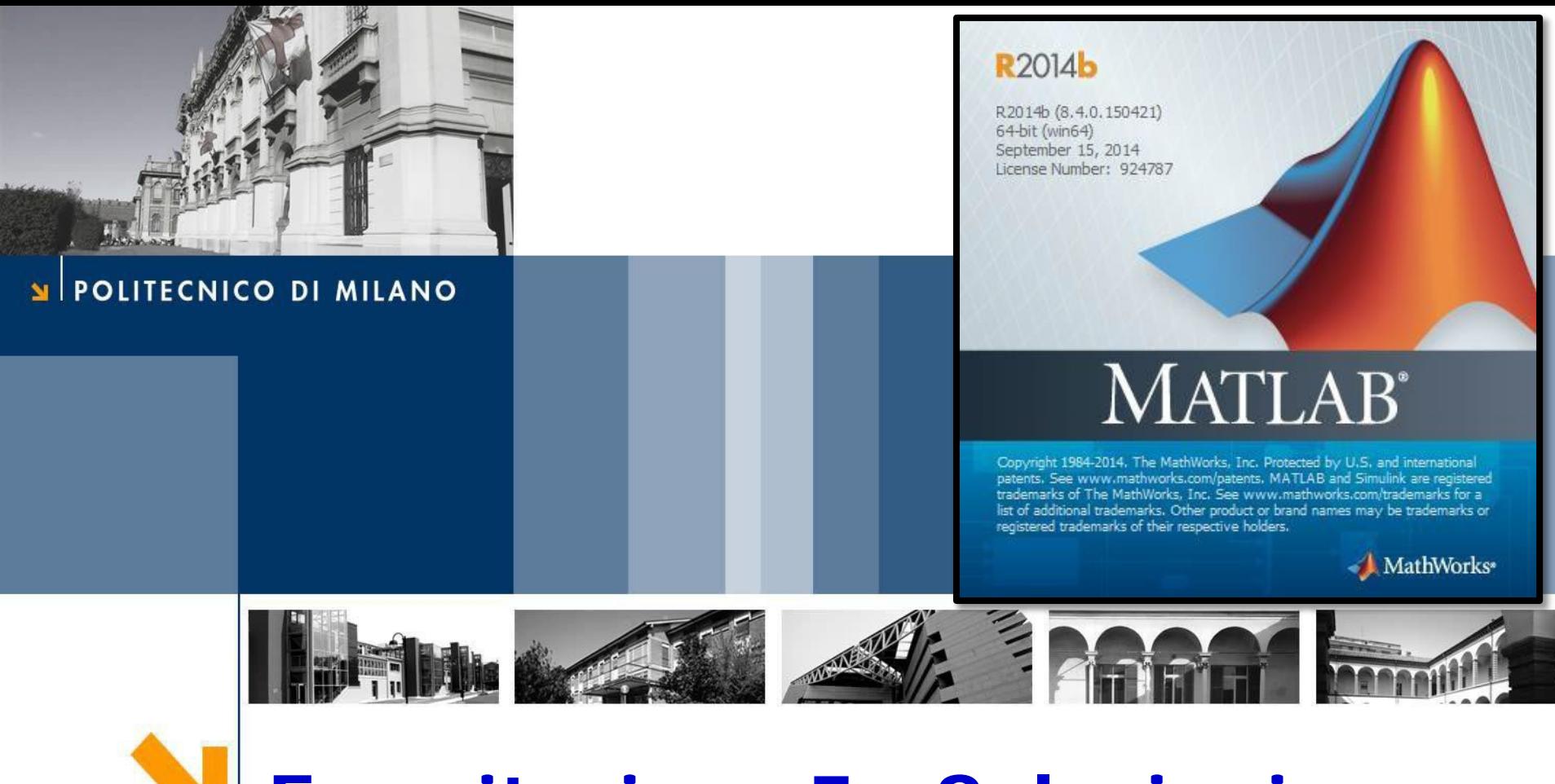

# **Esercitazione 5 - Soluzioni**

Corso di Strumentazione e Controllo di impianti chimici

Prof. Davide Manca

PSE-Lab

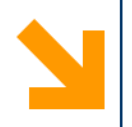

## **Problema**

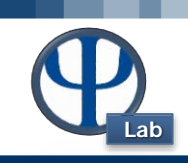

#### **Ese 5.1 – Serbatoio di stoccaggio riscaldato**

1. Modellare l'andamento della temperatura del liquido nel serbatoio, considerandolo chiuso agli scambi materiali.

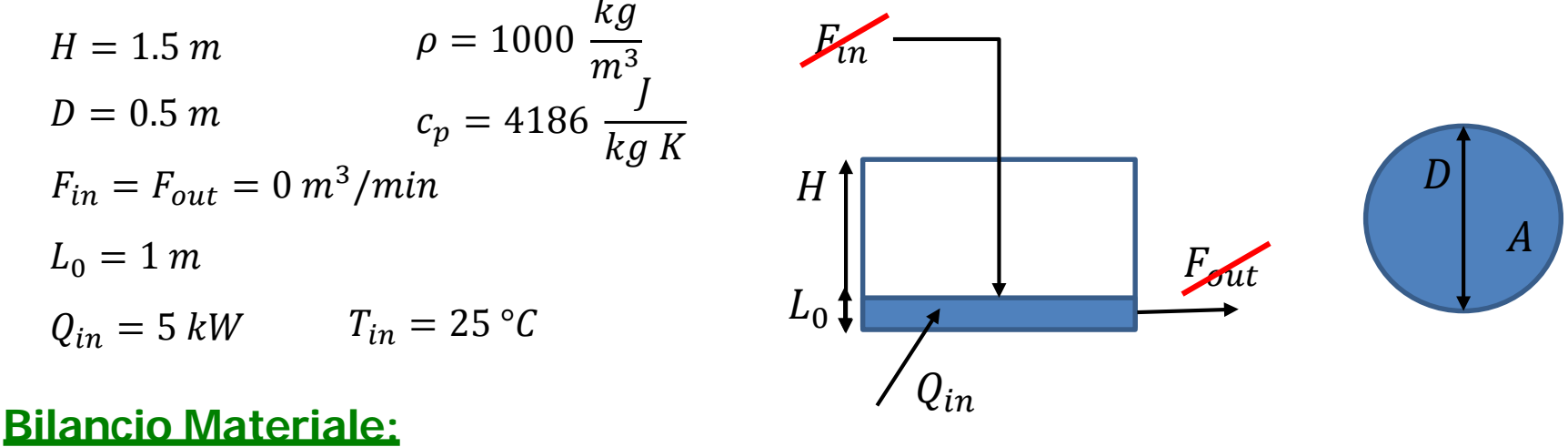

$$
\frac{dm}{dt} = m_{in} - m_{out} = 0 \longrightarrow \frac{\rho A dh}{dt} = 0 \longrightarrow
$$
 Il livello rimane costante

### **Bilancio Entalpico:**

$$
\frac{dH}{dt} = Q_{in} \longrightarrow \frac{dT}{dt} = \frac{Q_{in}}{ro*h*c_{p*A}}
$$

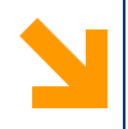

## **HOW TO**

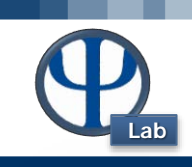

function DinamicaSerbatoioEnt1 %E5.1 Sistema chiuso agli scambi materiali

```
clc
clear all
close all
global A Qin ro cp Fin Fout
% Dati
Fin = 0; \text{\%m3/min}Fout = Fin:D = 0.5; \text{8m}H vessel = 1.5; %m
A = pi*D^2/4; \text{km2}Tin = 25 + 273; % [K]Qin = 5000*60; \{J/min\}LO = 1; % [m]ro = 10^3; % [kg/m3]
cp = 4186; % [J/kg K]tspan = [0:0.05:20]
```
#### % Comando

 $[t, Yout] = ode113(@eqTemperatura, tspan, [L0 Tin]);$ 

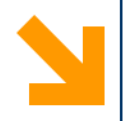

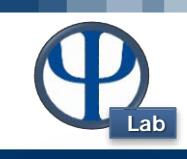

```
figure(1)
hold on
subplot(1,2,1)plot(t,Yout(:,2), 'b', 'LineWidth', 1.3)set(gca,'fontsize',11)
title('Temperature - Closed system','FontSize',14)
xlabel('Time [min]','FontSize',18)
ylabel('Temperature [K]','FontSize',18)
subplot(1,2,2)plot(t,Yout(:,1),'r','Linearwidth', 1.3)set(gca,'fontsize',11)
title('Level - Closed system','FontSize',14)
xlabel('Time [min]','FontSize',18)
ylabel('Level [m]','FontSize',18)
```
end % chiudo la function DinamicaSerbatoioEnt1

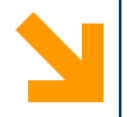

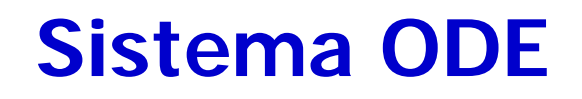

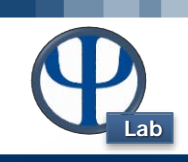

```
function dy = \text{eqTemperature}(t, Y)
```
global A Qin ro cp Fin Fout

 $l = Y(1);$  % level

 $T = Y(2)$ ; % temperature

 $dy(1,:) = (Fin - Four)/Ai$  $dy(2,:) = 1/(A*1)*(Qin/(ro*cp))$ ; end

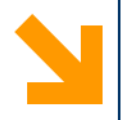

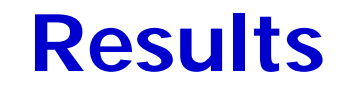

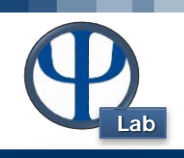

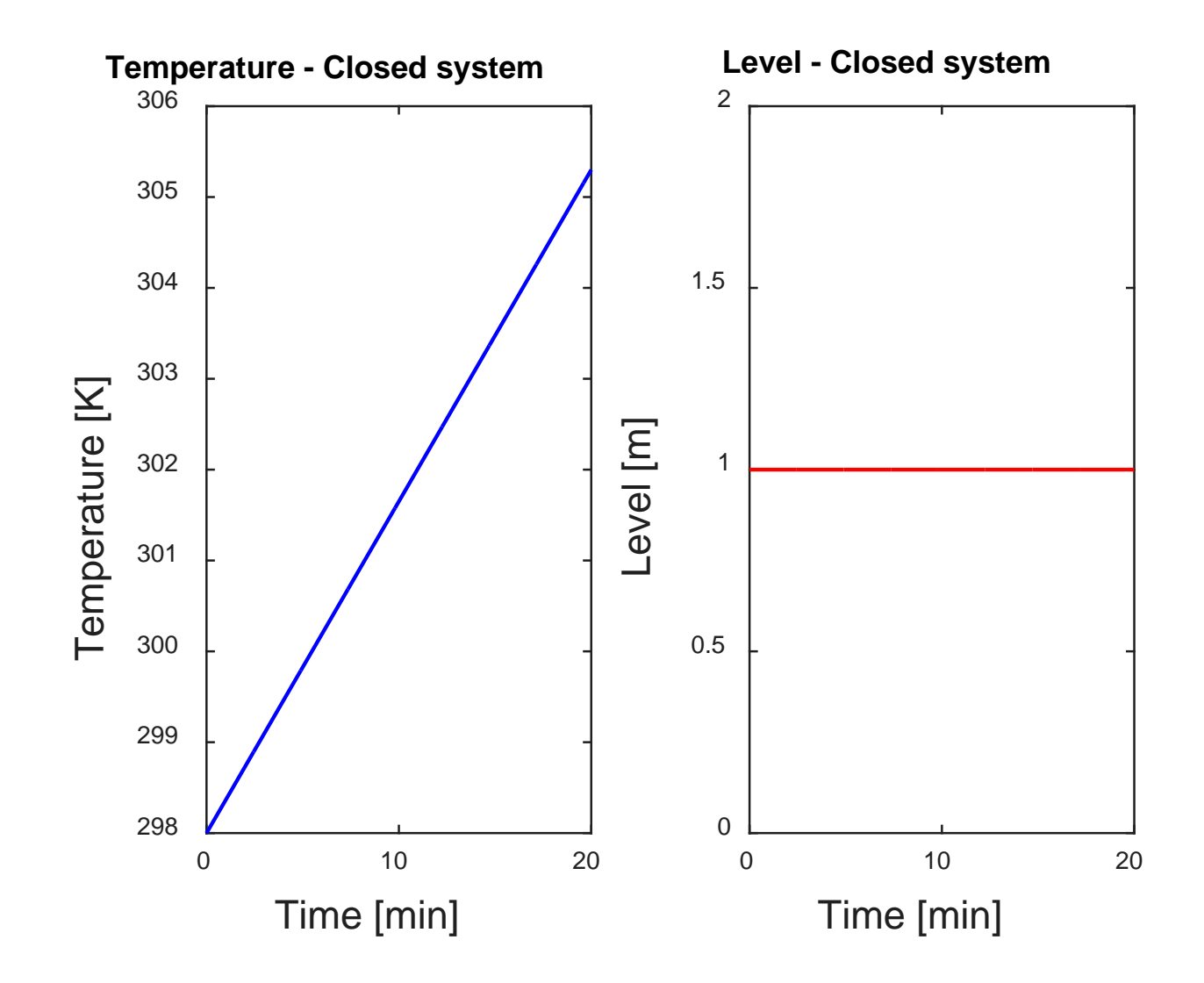

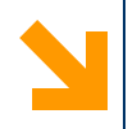

## **Problema**

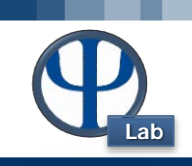

### **Ese 5.2 – Serbatoio di stoccaggio (sitema adiabatico)**

A partire dalla condizione iniziale stazionaria con le portate materiali in ingresso ed in uscita equivalenti (durata 10 minuti), si prevedano i seguenti scenari, in successione:

1) Riduzione della portata uscente Fout a 0 m3/min per 10 min

2) Riduzione della portata entrante Fin a 5 m3/min per 18 min

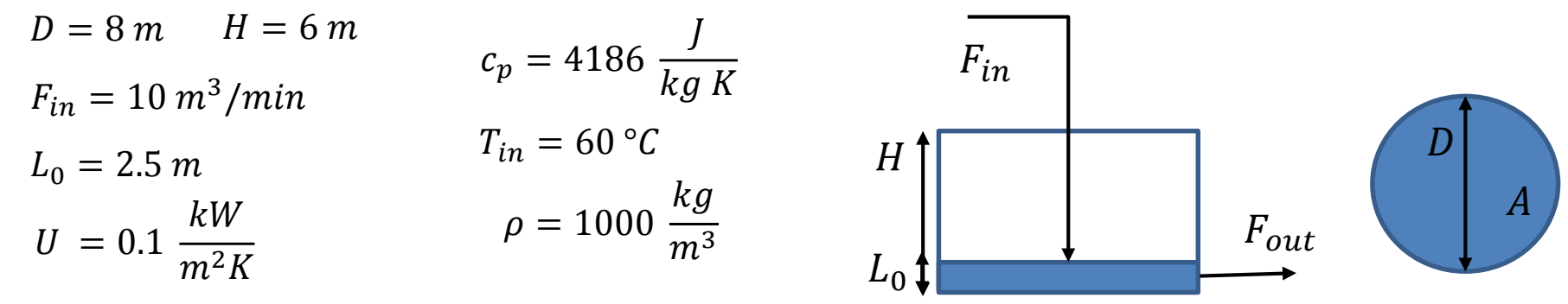

### **Bilancio Materiale:**

$$
\frac{dm}{dt} = m_{in} - m_{out} \longrightarrow \frac{\rho A dh}{dt} = \rho (F_{in} - F_{out}) \longrightarrow \frac{dh}{dt} = \frac{1}{A} (F_{in} - F_{out})
$$

### **Bilancio Entalpico:**

$$
= H_{in} - H_{out} \longrightarrow \rho A h c_p \frac{dT}{dt} = \rho c_p F_{in} * (T_{in} - T_{ref}) - \rho c_p F_{out} *(T - T_{ref}) - \rho c_p * (T - T_{ref}) * (F_{in} - F_{out})
$$

<u>ан</u>

 $\boldsymbol{d}$ 

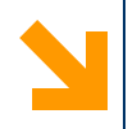

## **Problema**

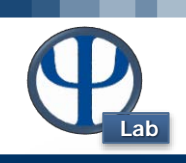

### **Ese 5.2 – Serbatoio di stoccaggio (sitema non adiabatico : dispersione di calore)**

A partire dalla condizione iniziale stazionaria con le portate materiali in ingresso ed in uscita equivalenti (durata 10 minuti), si prevedano i seguenti scenari, in successione: 1) Riduzione della portata uscente Fout a 0 m3/min per 10 min

2) Riduzione della portata entrante Fin a 5 m3/min per 18 min

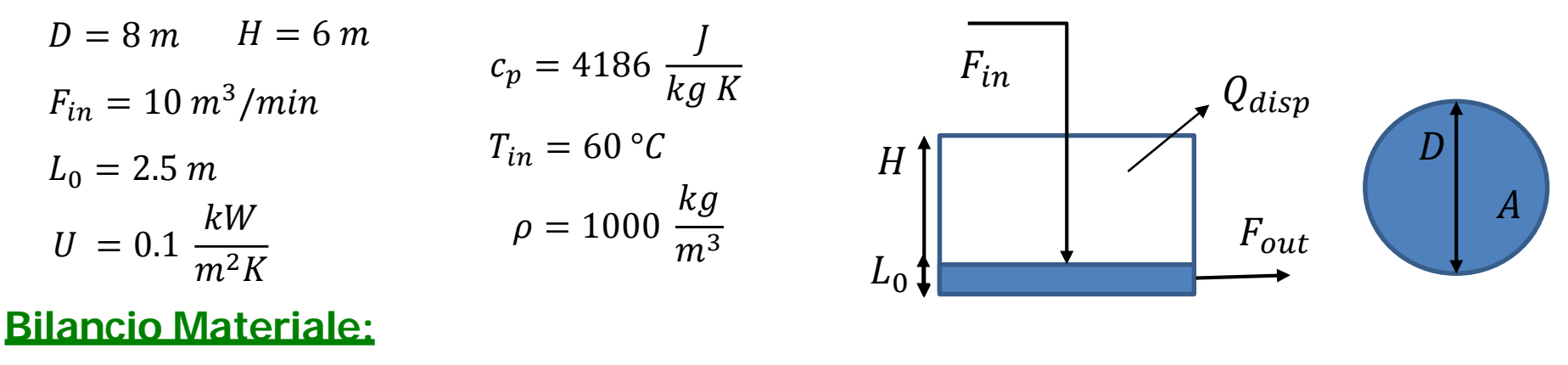

$$
\frac{dm}{dt} = m_{in} - m_{out} \longrightarrow \frac{\rho A dh}{dt} = \rho (F_{in} - F_{out}) \longrightarrow \frac{dh}{dt} = \frac{1}{A} (F_{in} - F_{out})
$$

## **Bilancio Entalpico:**

$$
\frac{dH}{dt} = H_{in} - H_{out} - Q_{disp} \longrightarrow \frac{\rho A h c_p \frac{dT}{dt} = \rho c_p F_{in} * (T_{in} - T_{ref}) - \rho c_p F_{out} *}{(T - T_{ref}) - \rho c_p * (T - T_{ref}) * (F_{in} - F_{out}) - Q_{disp}}
$$
\n
$$
Q_{disp = U * A_{exc} * (T - T_{amb})}
$$

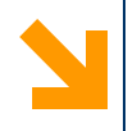

## **HOW TO**

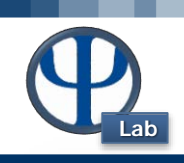

```
function DinamicaSerbatoioEnt2 % E5 Caso 2 
Adiabatic vs NonAdiabatic system
clc
clear all
close all
global A Tin ro cp Tref Tamb U D
% Dati
Fin = 10; %[m3/min] in condizione di stazionarietà (i primi 10 min)
Fout = Fin;
D = 8; \s \lceil m \rceilH vessel = 6; % [m]
A = pi*D^2/4; % [m2]
Tin = 60 + 273; \frac{8}{8} [K]
Tref = 25 + 273; \frac{8}{10} [K]
Tamb = Tref;U = 100*60; % J/minm2K coeff di scambio con l'esterno
LO = 2.5; % [m]ro = 10^3; \frac{10^8}{10^{10}}cp = 4186; % J/kq Ktspan = [0:0.05:50]; \frac{2}{3}min
% Caso ADIABATICO : non DISPERDO CALORE nell'ambiente
```

```
[t, Yout] = ode113(@eqTemperatura, tspan, [L0 Tin]);
```
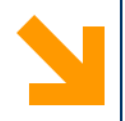

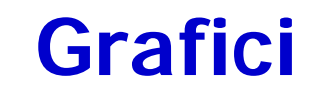

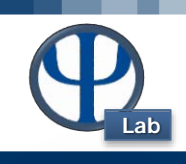

```
figure(1)
hold on
subplot(2,2,1)plot(t,Yout(:,2), 'b', 'LineWidth', 1.3)set(gca,'fontsize',11)
title('Temperature - Adiabatic 
system','FontSize',12)
xlabel('Time [min]','FontSize',18)
ylabel('Temperature [K]','FontSize',18)
xlim([0 50])
subplot(2,2,2)plot(t,Yout(:,1), 'r', 'LineWidth', 1.3)set(gca,'fontsize',11)
title('Level - Adiabatic system','FontSize',12)
xlabel('Time [min]','FontSize',18)
ylabel('Level [m]','FontSize',18)
```
xlim([0 50])

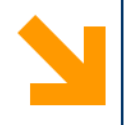

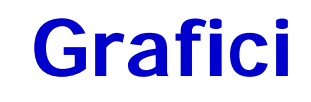

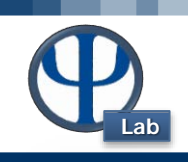

% Caso non ADIABATICO : DISPERDO CALORE

```
[t, Yout1] = ode23s(@eqTemperatura2, tspan, [L0 Tin]);
```

```
hold on
subplot(2,2,4)plot(t,Yout1(:,1), 'r', 'LineWidth', 1.3)set(gca,'fontsize',11)
title('Level - NonAdiabatic system','FontSize',12)
xlabel('Time [min]','FontSize',18)
ylabel('Level [m]','FontSize',18)
subplot(2,2,3)plot(t,Yout1(:,2), 'b', 'LineWidth', 1.3)set(gca,'fontsize',11)
title('Temperature - NonAdiabatic system','FontSize',12)
xlabel('Time [min]','FontSize',18)
ylabel('Temperature [K]','FontSize',18)
xlim([0 50])
```
### end % Chiudo la function principale

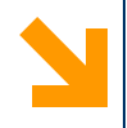

## **Sistema ODE**

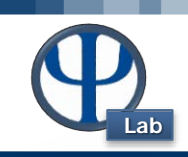

function dy = eqTemperatura(t,Y) % Sistema ODE caso ADIABATICO global A Tin

```
Y(1) = LevelY(2) = Temperature
 if t \leq 10Fin = 10;
   Fout = 10;elseif t > 10 & t < 20Fin = 10;
   Fout = 0;elseif to 20 &6 t <= 25
   Fout = 10iFin = 10;
else
   Fout = 10;
   Fin = 5;end
dy(1,:) = (Fin - Four)/Aidy(2,:) = 1/(A^*Y(1))^* Fin * (Tin - Y(2)) + Fout * (Y(2) - Y(2)));
end
```
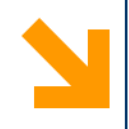

## **Sistema ODE**

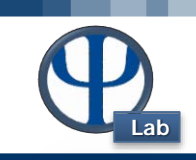

function  $dy = eqTemperatura2(t, Y)$  % Sistema ODE caso non ADIABATICO global A Tin ro cp Tref Tamb U D

```
if t \leq 10
   Fin = 10;
   Fout = 10;elseif t > 10 & t < 20Fin = 10;
   Fout = 0;elseif t> 20 && t <= 25Fout = 10iFin = 10;else
   Fout = 10iFin = 5;end
dy(1,:) = (Fin - Four)/AiA exc = Y(1)*D*3.14; % Calcolo area di scambio
dy(2, :) = 1/(A^*Y(1))^* (- U * A exc * (Y(2) - Tamb)/(ro*cp) + Fin * (Tin -
Y(2) + Fout * (Y(2) - Y(2));
% NB se aggiungo Qin = U * A exc *(Y(2) - Tamb)/(ro*cp) la T rimane
% costante e pari a 60°C ( Caso 3 ) 
end
```
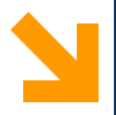

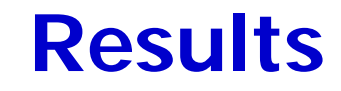

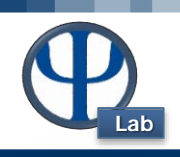

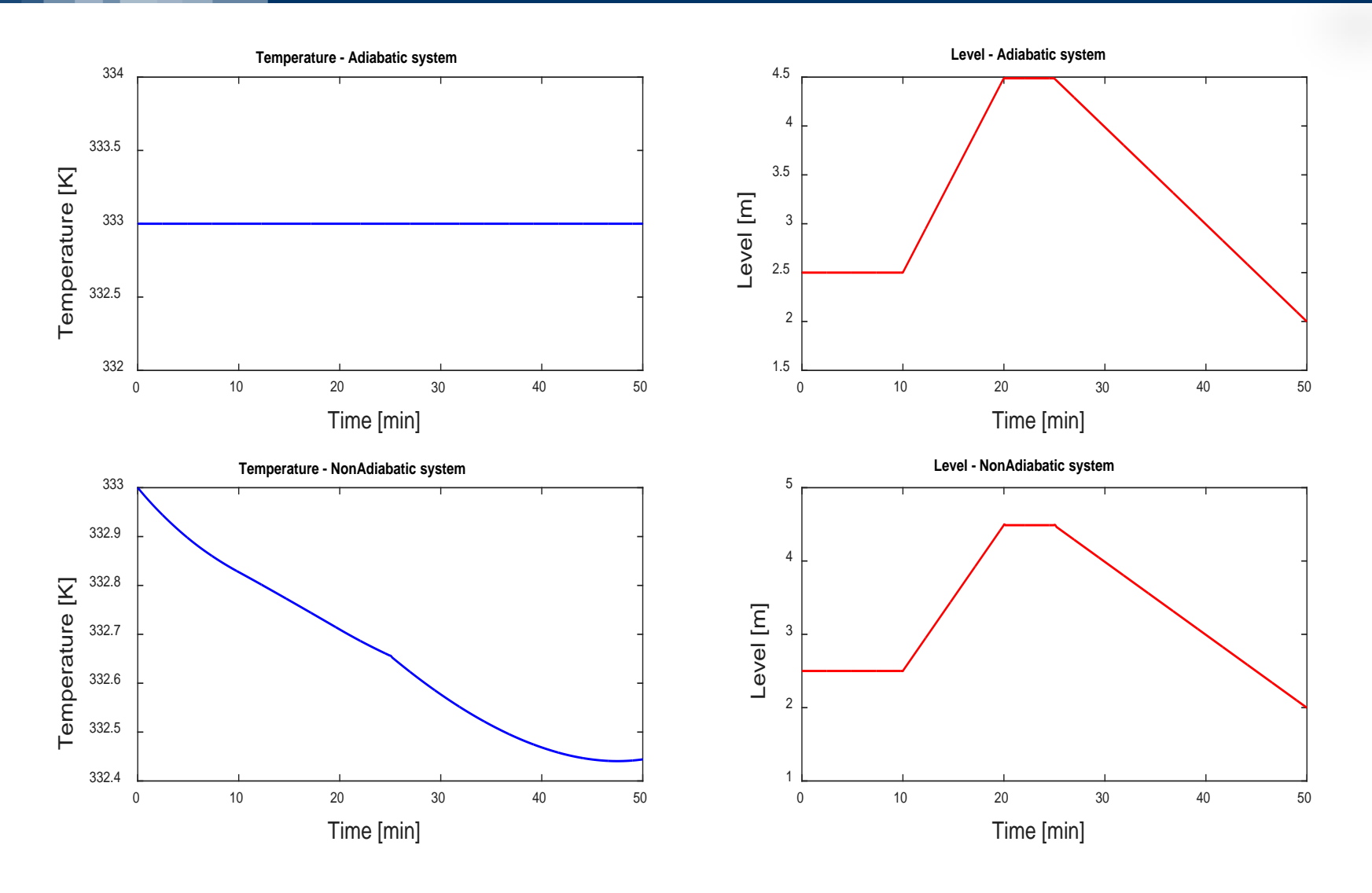

#### © PSE-Lab – Corso di SECDIC